# The ABC of Computational Text Analysis

#11 NLP WITH PYTHON II + WORKING SESSION

1

Alex Flückiger Faculty of Humanities and Social Sciences University of Lucerne

19 May 2022

# Recap last Lecture

• perform NLP with spaCy abc

Named Entities, linguistic information ...

- create a textacy corpus from text files
- export basic statistics

# Assignment #3

> When you cannot import the packages or load the model, reach out!

# Outline

• export your own dataset as . csv 📦

• explore + visualize 🎨

explore corpus interactively visualize word frequencies

• work on mini-project

#### Mini-Project Presentations

- <u>~8 projects</u>
- presentations on 2 June 2022
  - 8 minutes per group
  - +1 min preparation
  - +1 min feedback

#### **Prepare Presentation**

#### • talk, slides, and plots ...

Motivation: What did you explore? Data & Methods: What data and methods did you use? Results & Discussion: What did you find out?

• connect your laptop with projector

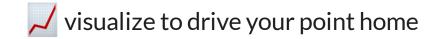

### Continue our Journey on NLP for Social Science

- check code on GitHub
- run code on Binder (@ launch binder